## **How to Use Digital Photos for VSPS:**

- Uploaded images must be JPEG, GIF or PNG format, and must be **under 1MB**.
- Images will always be resized to 640x480 pixels so the lowest resolution setting on a digital camera should be sufficient.
- Camera phones may not have sufficient resolution and clarity.
- Fill the frame 90% with the horse and without people in the picture.
- Separate the legs to show white marks.
- When possible, always have your back to the sun.
- Inside of barns and sale barns may require additional light on the horse. Consider moving the horse to better lighting conditions if possible.
- Halters and / or lead ropes are great but no other tack should be visible.
- Consider viewing the pictures while you are still at the client site.
- If you are taking pictures of many horses, consider taking the first picture of the horse's call name on the halter, stall door or other location where the name may be displayed - it will help you sort and save them on your computer.
- You may want to have pictures of the horse in both their summer and winter look.
- VSPS offers an override function to an existing picture in case of mistakes or horses that change color with age.
- If the horse has no marks and clean tips but has hair whorls or signalments important to its unique physical description, you may want close ups of that particular area.

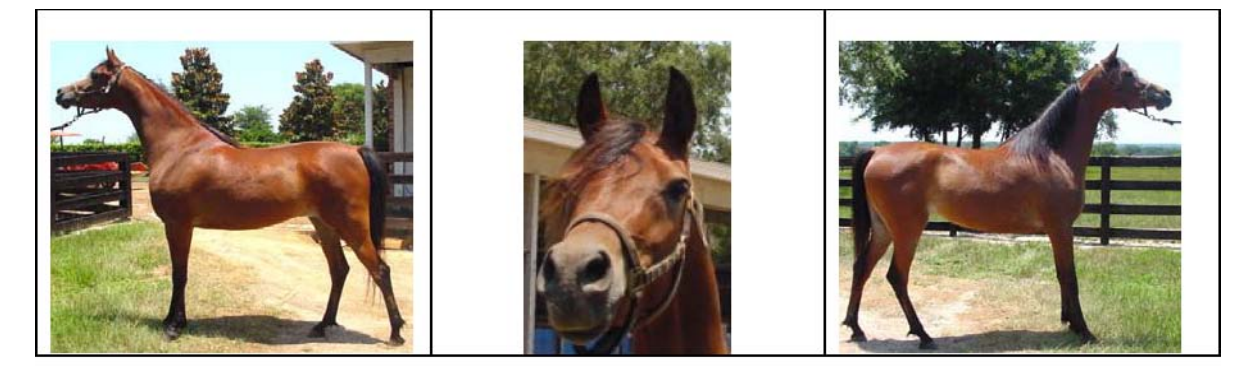

Left Side

Head

Right Side